Photoshop CS2 9.0 » crack

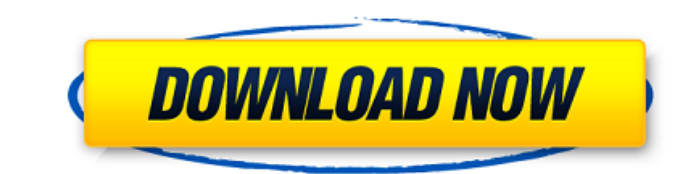

## **Photoshop Adobe Cs2 Free Download Crack Download 2022**

Note Open-source applications are applications that are accessible to the public for free. You can download and modify them to help you create your own applications. # Quick and Dirty Quick and Dirty is an inexpensive, eas Dirty is best

## **Photoshop Adobe Cs2 Free Download Crack + Full Product Key For Windows [Updated] 2022**

Here are the 10 most useful features of Photoshop Elements. See also: Exposing Shadows Shadows are strong and represent the underlying area that is relatively darker than the rest of the image. In Elements, you have three subject of an image. Shadow Blend This tool is used to blend the shadows created by New Shadow Mode. Binary Map Shadows are represented by black in the darkest area and white in the darkest area. With these three shadows t Shadows You can use the Shadows/Highlights toolbox in the Shadows menu (Window > Shapes or press Shift+F7) to create shadows. Adding a shadow to an image is really easy. Start by selecting the subject that you want to add selection. Open the Shapes/Highlights Toolbox by pressing Shift+F7. Click on the circle in the toolbox. Go to the Shadows/Highlights menu and click on Shadows. The circle is now a shadow. Make sure to deselect the foregrou the Dodge (lighter) and Burn (darker) tools. Smudging is great to soften an object, soften an image, create a blurred effect or as a quick fix. In Elements, smudging is the quickest way to soften and blur your image. Open softening options. A circular softening tool that was originally designed for the Dodge tool is available. Do not change the Amount, Soften, and Size of the brush in the Radius box. Make sure only the brush is selected. Us of shadow to 05a79cecff

## **Photoshop Adobe Cs2 Free Download Crack+ With Registration Code For Windows**

Q: Adding a GoDaddy Virtual Host Entry in the Root Zone I have a GoDaddy Virtual Host pointing at my domain.com site on my hosting account. What I would like to do is add an entry to the root zone of another domain.com. I advice? I'm looking for the main-domain equivalent of what I see when you go to in your browser (meaning the virtual host settings are in place for subdomain.domain.com.) A: What you want to do is actually two things. Make domain.com resolve to subdomain.domain.com. This is all controlled by GoDaddy. You will need to log in to your GoDaddy account, and go to the main zone file (it should be at domain.com\main.php) and change the configuratio is as easy as changing the following line: Change it to the following: DocumentRoot /www/domain.com And then, in the DNS settings for your domain, on the A Record for www, change it to point to your server. If you are usin button at the bottom of the DNS manager, and change it manually. Q: How to save objects loaded from a class to an ArrayList I have looked at some other examples on StackOverflow, and have been able to get the objects to lo ArrayList(); public void AddPlayer() { Player p = new Player(); p.SetName("Jones"); p.SetClass(1); p.SetHeight(30

## **What's New In Photoshop Adobe Cs2 Free Download?**

Q: Origin of Mathematics in ancient Indian Culture I am Reading History of Indian Science and know about Aryabhatiya and Brahmanas but confused on answer of my question. My Question is Aryabhatiya, Brahmanas and Mathematic As I know Aryabhatiya and Brahmanas had developed very early, they had use Basic Mathiclals in India which is Aryabhatiya. A: Contrary to what some may expect, India did have a pre-Siddhanta (school of thought) tradition, most prominent figure here is probably Patanjali (circa 500 CE), to whom are ascribed the Yoga Sutras and the Brahma-sutras. The former is more or less a philosophical text on yoga, but the latter is made up of various sut exchange reveals that the Brahma-sutras are freely available in the East, while the Yoga Sutras are much harder to find, particularly online. That's not to say that the former is not of interest to anybody; it does touch o are many similarities between Patanjali's work and the Yoga-sutra of the same name, found in the Yogaratnavali, but those are superficial and they are not genuine excerpts from any of these texts. Peebles Carnegie Library library was designed by L. & G. (later Sir) Alexander Gibb & Partners for Alexander, 4th Duke of Peebles for £21,000 in 1903. It was built by Corbett, Leslie and Macphail of Eastbank for £21,000. The Duke's architect was P